# **TRƯỜNG ĐẠI HỌC KINH TẾ TP.HCM Độc lập - Tự do - Hạnh phúc**

BỘ GIÁO DỤC VÀ ĐÀO TẠO **CỘNG HÒA XÃ HỘI CHỦ NGHĨA VIỆT NAM**

Số: 1096/TB-ĐHKT-ĐTTX *TP. Hồ Chí Minh, ngày 29 tháng 5 năm 2023*

#### **THÔNG BÁO**

#### **Về việc tổ chức ôn, thi và cấp Chứng chỉ Ứng dụng công nghệ thông tin cơ bản Đợt thi tháng 8 năm 2023**

Trường Đại học Kinh tế TP. Hồ Chí Minh (UEH) thông báo các nội dung liên quan đến việc tổ chức ôn, thi và cấp Chứng chỉ Ứng dụng công nghệ thông tin cơ bản *(dùng để công nhận đạt chuẩn đầu ra kiến thức về công nghệ thông tin trình độ đại học tại UEH),* như sau:

#### **1. Đối tượng đăng ký**

- Liên thông đại học Chính quy: khóa K28.1;

- Văn bằng 2 đại học Chính quy: khóa K26.1.

- Đại học Vừa làm vừa học: từ khóa K2020 đợt 2 trở về sau. (Đối với các khóa từ K2020 đợt 2 đến K2022 đợt 4: kỳ thi này thay thế cho kỳ thi Chuẩn kỹ năng sử dụng công nghệ thông tin cơ bản).

#### **2. Hình thức đăng ký và nộp phí**

- Thời gian đăng ký và nộp phí: từ ngày  $01/6/2023$  đến ngày  $30/6/2023$ .

- Hình thức đăng ký: online trên website **[https://student.ueh.edu.vn](https://student.ueh.edu.vn/)** vào mục "Đăng ký học phần", chọn tab "Ngoài kế hoạch":

+ Sinh viên đăng ký thi: chọn Mã lớp học phần **23C3THĐR301;**

 $+$  Sinh viên đăng ký học ôn lớp buổi tối 2-4-6: chon Mã lớp học phần **23C3THÐRO302;**

+ Sinh viên đăng ký học ôn lớp buổi tối 3-5-7: chọn Mã lớp học phần **23C3THÐRO301.**

- Địa điểm đóng phí: Ngân hàng Phương Đông - OCB hoặc thanh toán qua cổng điện tử: *<https://payment.ueh.edu.vn/>* hoặc link trực tiếp từ tài khoản cá nhân bằng cách chọn "Tài chính sinh viên"/[Thanh toán trực tuyến]. Nội dung đóng phí: Mã sinh viên - Họ và tên sinh viên.

- Học phí ôn tập: 1.100.000 đồng/sinh viên.

- Phí dự thi và cấp chứng chỉ: 550.000 đồng/sinh viên.

#### **3. Tổ chức ôn tập:**

- Thời gian học ôn: từ ngày 10/7/2023 đến ngày 22/7/2023.

- Số tiết ôn tập: 30 tiết (6 buổi).

- Lịch học: tối 2-4-6 hoặc 3-5-7 (từ 18g00 đến 21g00).

- Hình thức học: **trực tuyến** (online).

- Công bố lịch học chi tiết trong tài khoản sinh viên: dự kiến ngày 05/7/2023 tại [https://student.ueh.edu.vn.](https://student.ueh.edu.vn/)

*Lưu ý: sinh viên không bắt buộc phải đăng ký ôn tập.*

#### **4. Tổ chức thi**

- Lịch thi: ngày 06/8/2023.

- Hình thức thi: sinh viên thi **trực tiếp**.

- Địa điểm thi: 279 Nguyễn Tri Phương, Quận 10, TP. Hồ Chí Minh.

- Nội dung thi: gồm 2 bài thi:

+ Thi lý thuyết: 30 phút;

+ Thi thực hành: 90 phút.

- Kiến thức thi: các kiến thức hiểu biết về công nghệ thông tin cơ bản: sử dụng máy tính, xử lý văn bản, sử dụng bảng tính, sử dụng trình chiếu, sử dụng Internet cơ bản *(Phụ lục đính kèm).*

Trường sẽ có thông báo chi tiết về lịch thi, số báo danh và phòng thi. Sinh viên xem thông báo dự kiến vào ngày 01/8/2023 tại [https://student.ueh.edu.vn](https://student.ueh.edu.vn/)

Trường không xét hoàn trả học phí đăng ký dự thi hoặc giải quyết vắng thi có phép.

#### **5. Cấp chứng chỉ**

- Sinh viên thi có kết quả đạt theo quy định sẽ được cấp chứng chỉ Ứng dụng công nghệ thông tin cơ bản.

- Thời gian và địa điểm cấp chứng chỉ: sáng thứ Năm hàng tuần kể từ ngày 24/8/2023 tại Phòng A0.07, cơ sở 59C Nguyễn Đình Chiểu, Phường Võ Thị Sáu, Quận 3, TP. Hồ Chí Minh.

#### **6. Thông tin liên hệ**

- Sinh viên đại học Vừa làm vừa học liên hệ:

Chuyên viên: Võ Thanh Vân

Điện thoại: 0987.239.698

Email: [beansu2005@ueh.edu.vn](mailto:beansu2005@ueh.edu.vn)

- Sinh viên khóa K28.1 Liên thông đại học Chính quy, khóa K26.1 Văn bằng 2 đại học Chính quy liên hệ:

Chuyên viên: Phạm Trung Tấn

Điện thoại: 0932.0937.88

Email: [tan@ueh.edu.vn](mailto:tan@ueh.edu.vn)

Trên đây là các nội dung về việc tổ chức ôn, thi và cấp chứng chỉ Ứng dụng công nghệ thông tin cơ bản - Đợt thi tháng 8 năm 2023. Trường thông báo đến sinh viên các khóa liên quan để biết và thực hiện.

Đợt ôn và thi tiếp theo dự kiến tổ chức vào tháng 11 năm 2023, phát hành thông báo từ ngày 15/8/2023. Sinh viên theo dõi thông báo tại website đơn vị quản lý đào tạo liên quan hoặc tài khoản học tập sinh viên./.

#### *Nơi nhận*:

- Tài khoản học tập SV liên quan;
- Phòng Đào tạo;
- Phòng KHĐT-KT;
- Trung tâm CN và TK CTD;
- Phòng TC-KT;
- [www.daotao.ueh.edu.vn;](http://www.daotao.ueh.edu.vn/)
- [www.dttx.ueh.edu.vn;](http://www.dttx.ueh.edu.vn/)
- Lưu: VT, ĐTTX (334).

 **KT. HIỆU TRƯỞNG PHÓ HIỆU TRƯỞNG** *TRUGNG* **DAI HOC KINH TÊ TS. Bùi Quang Hùng** 

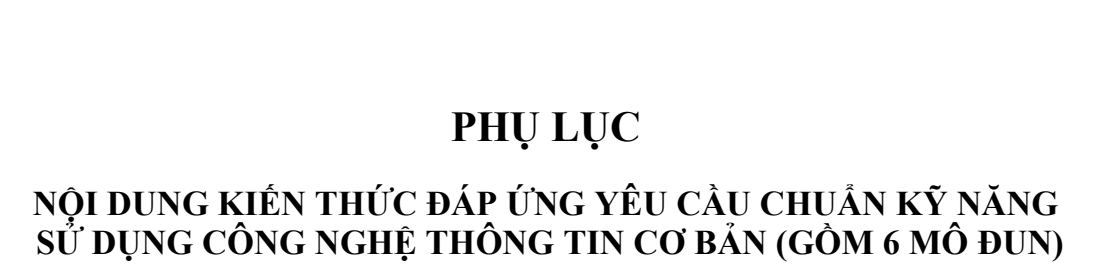

### **MÔ ĐUN 01: HIỂU BIẾT VỀ CNTT CƠ BẢN (MÃ IU01)**

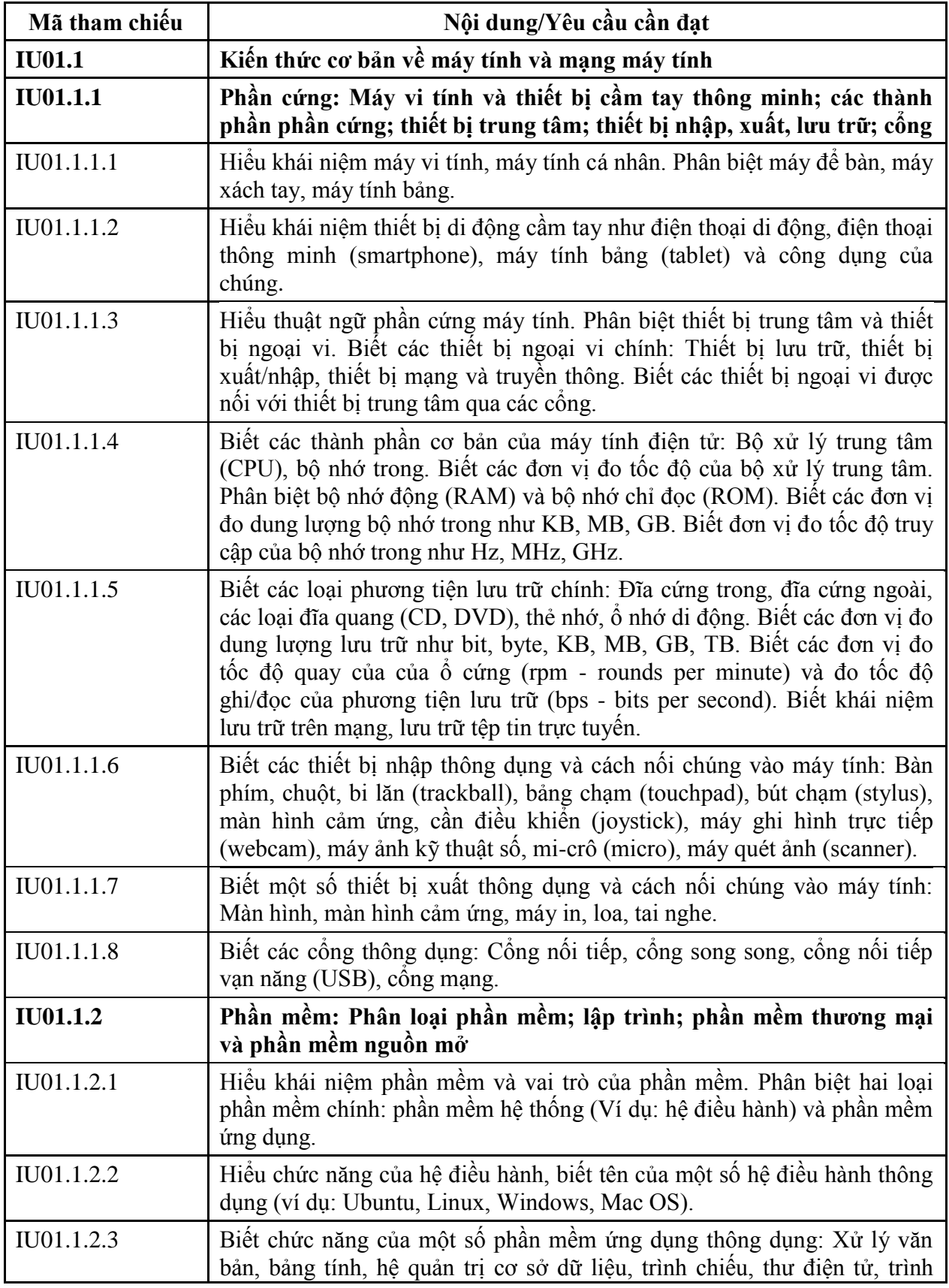

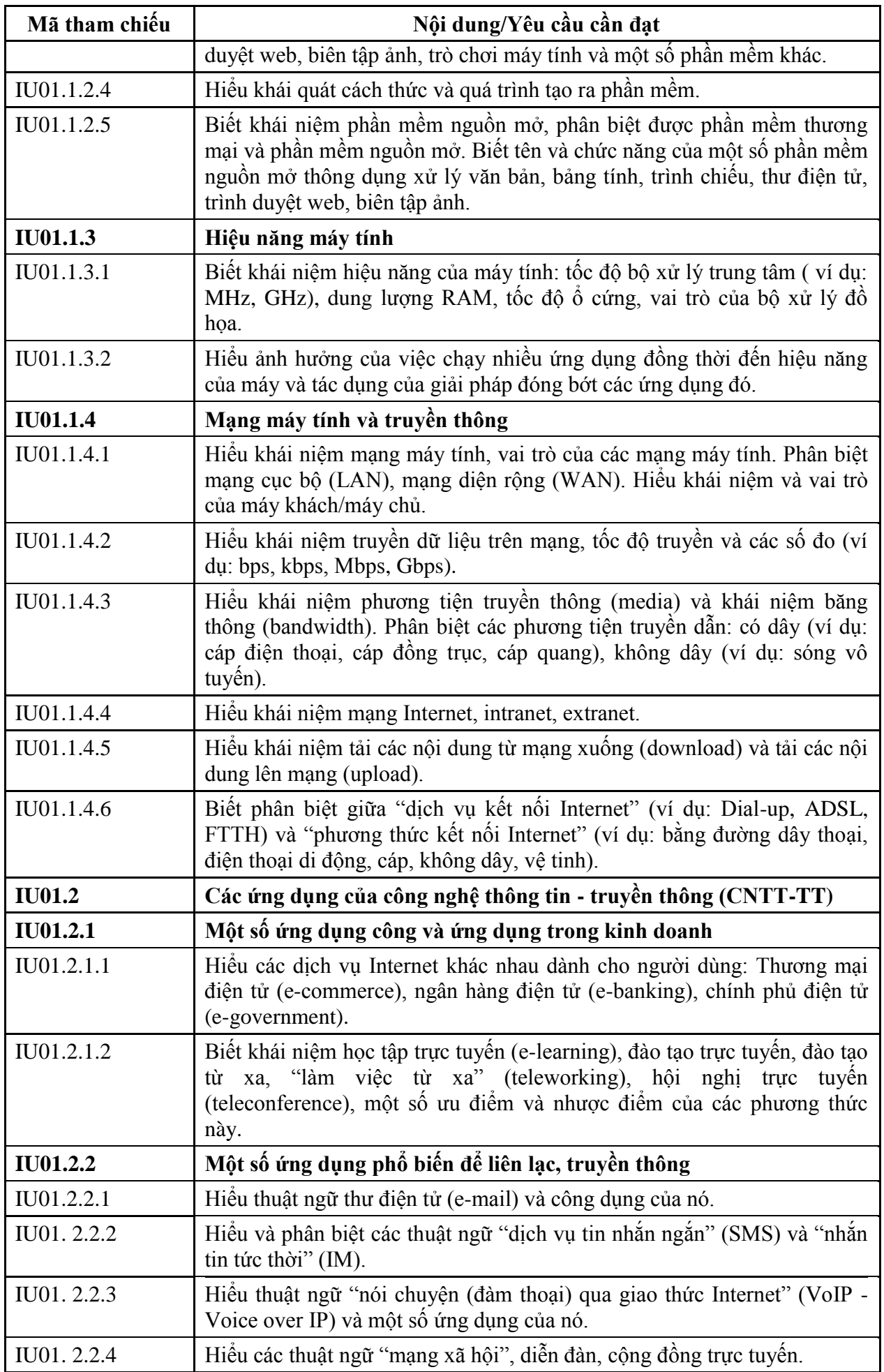

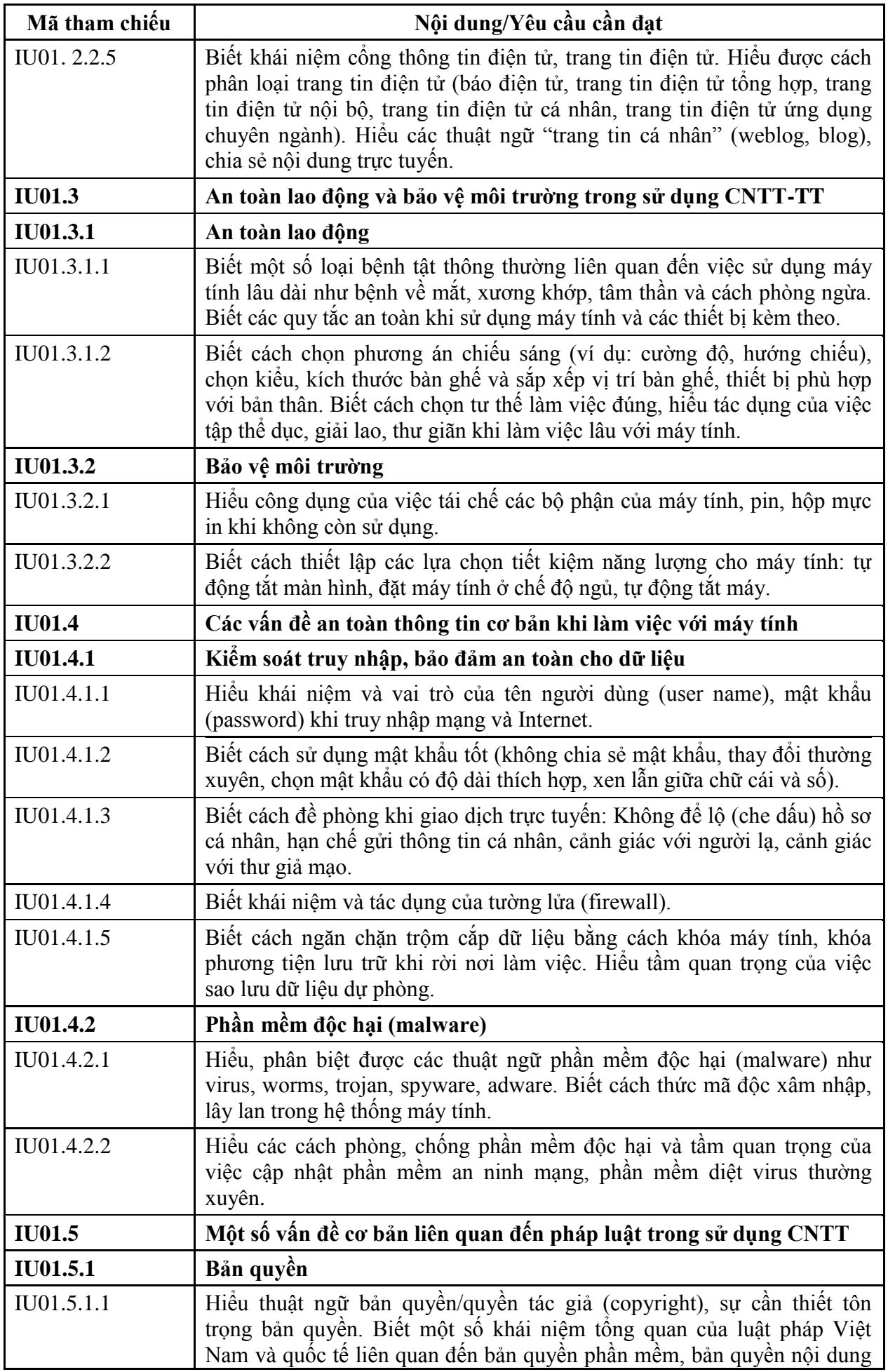

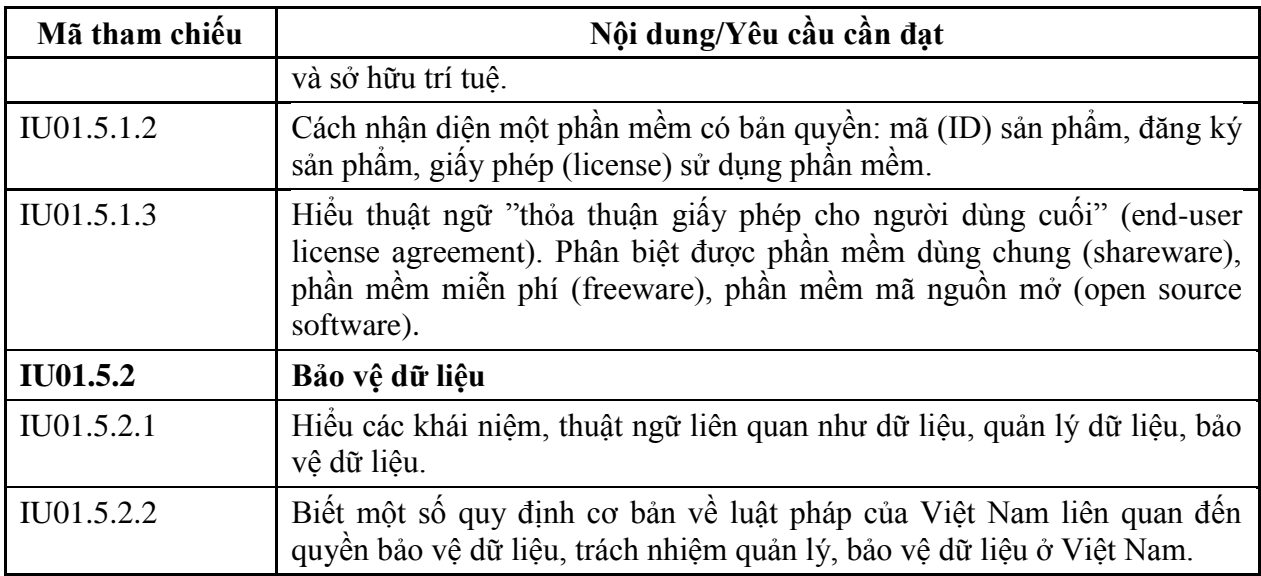

### **MÔ ĐUN KỸ NĂNG 02: SỬ DỤNG MÁY TÍNH CƠ BẢN (IU02)**

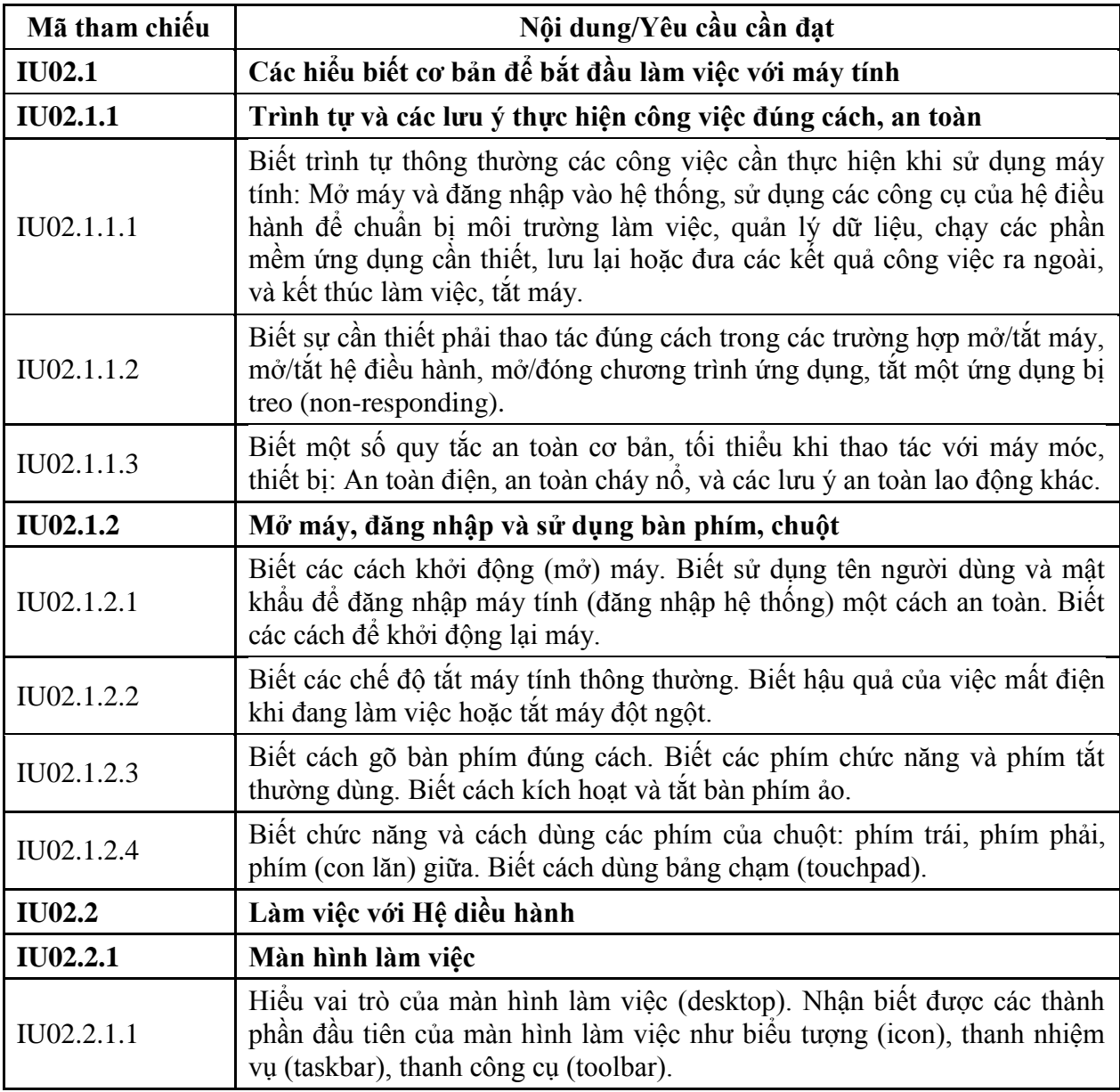

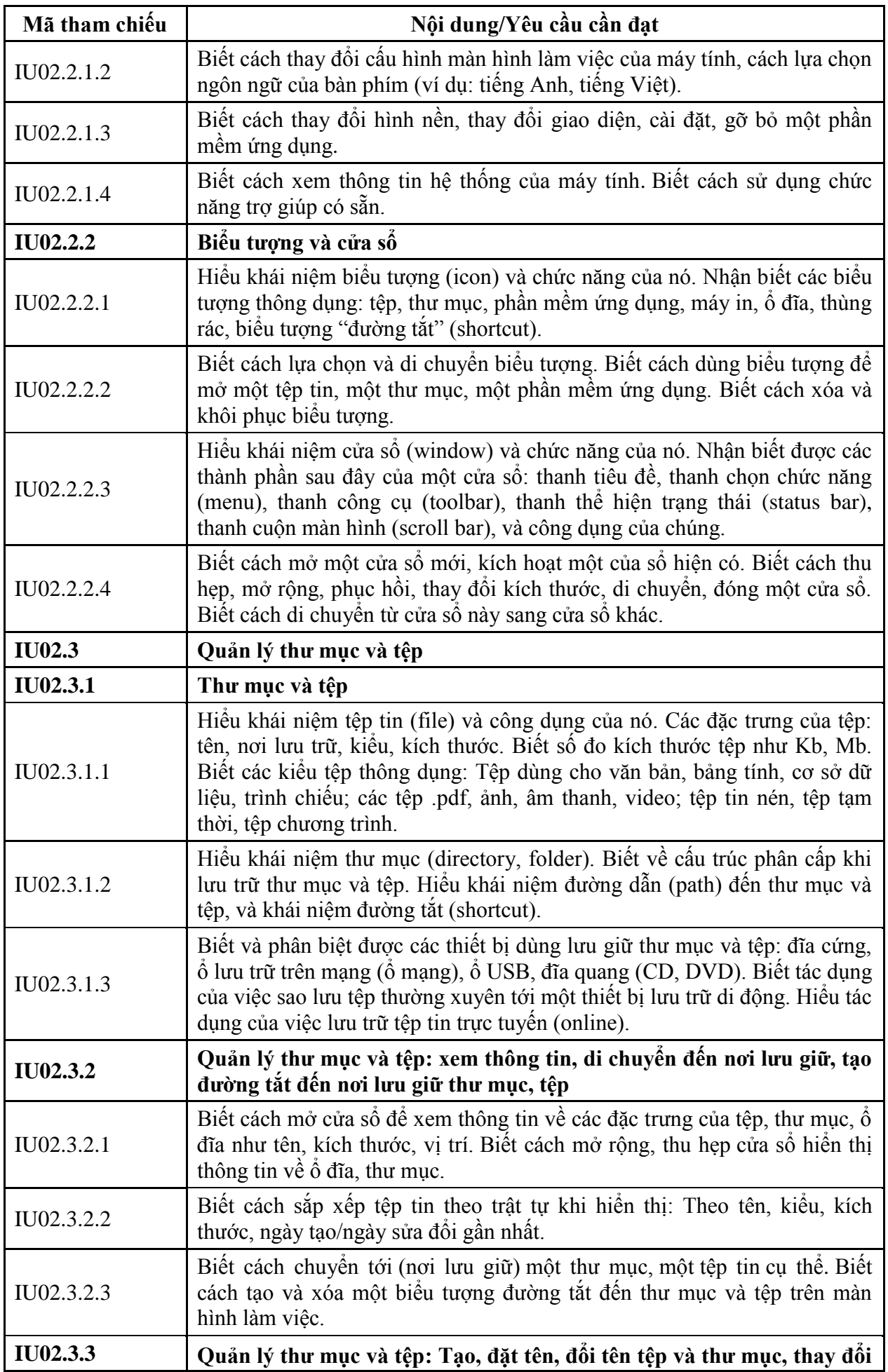

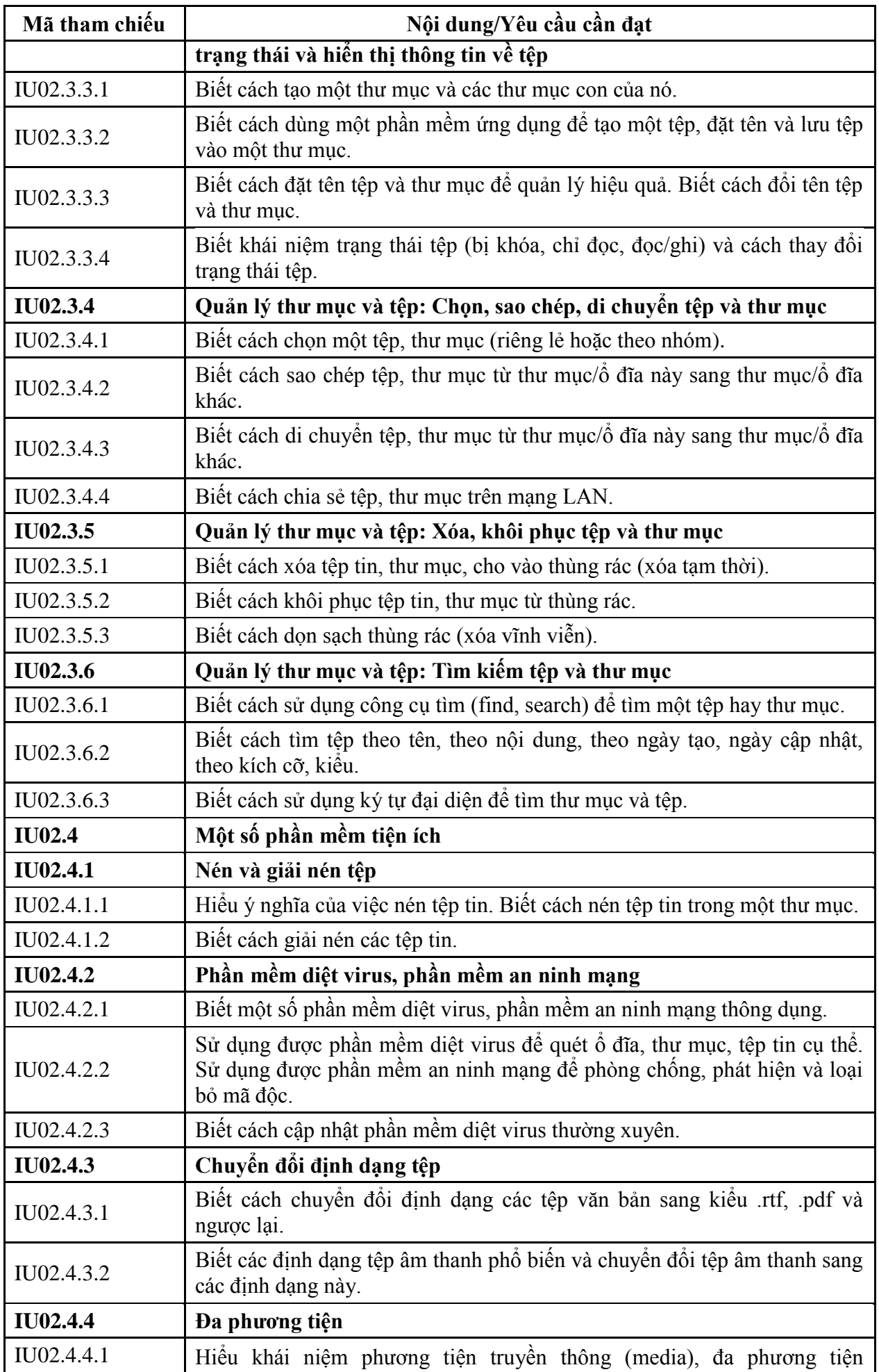

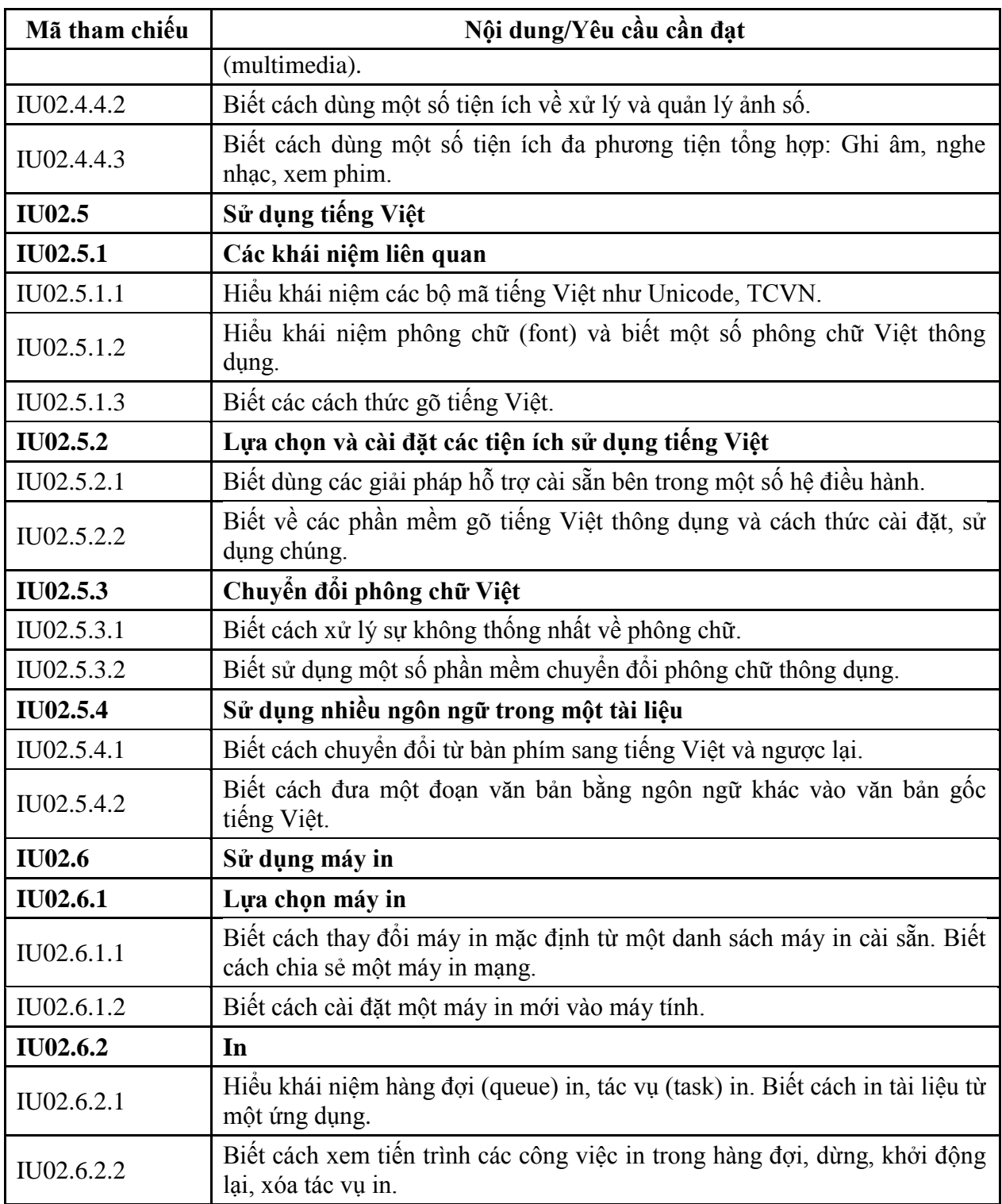

### **MÔ ĐUN KỸ NĂNG 03: XỬ LÝ VĂN BẢN CƠ BẢN (IU03)**

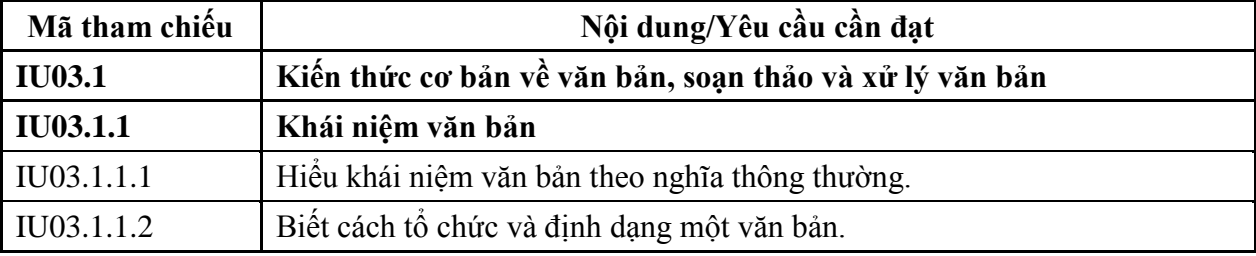

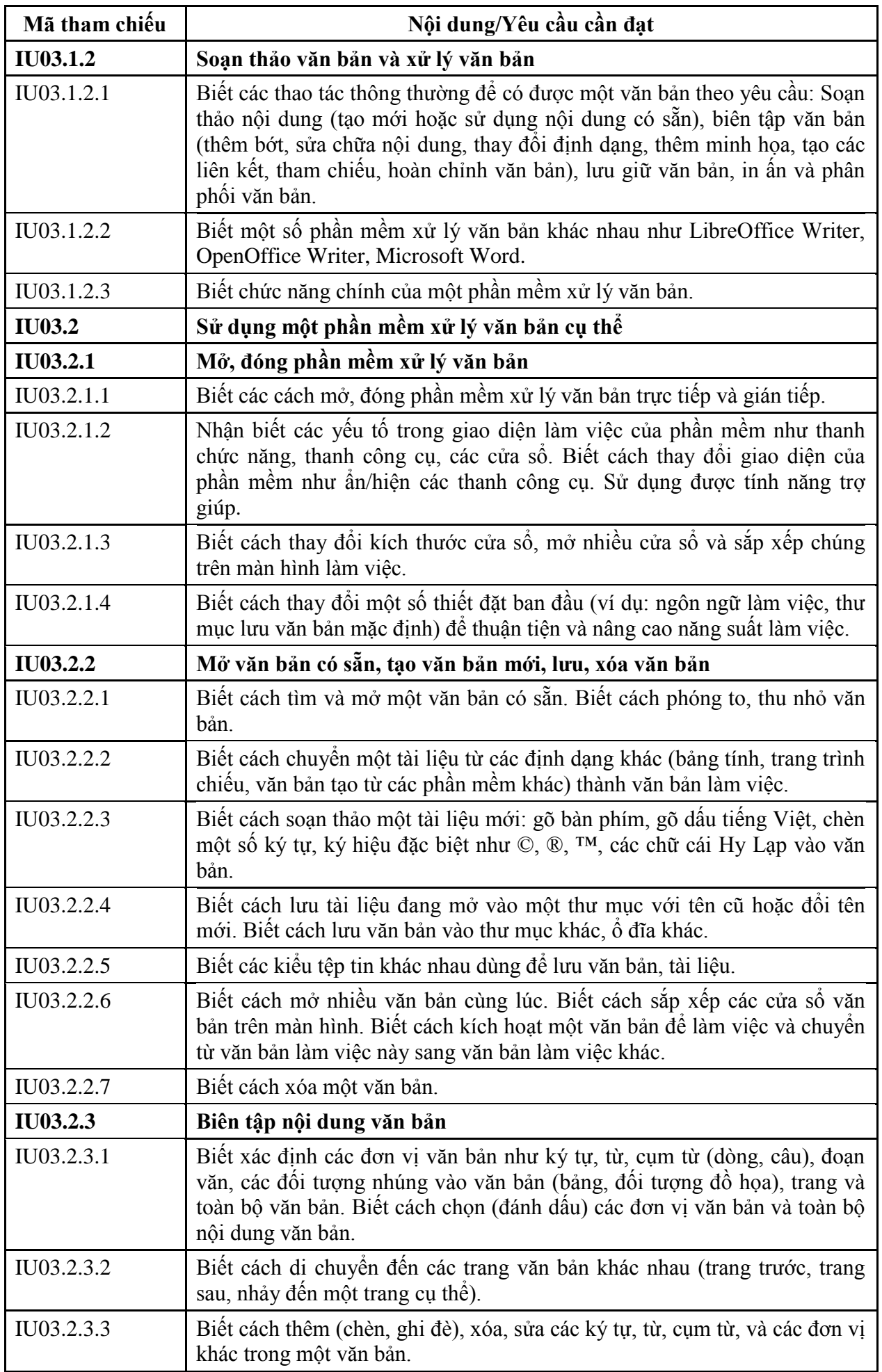

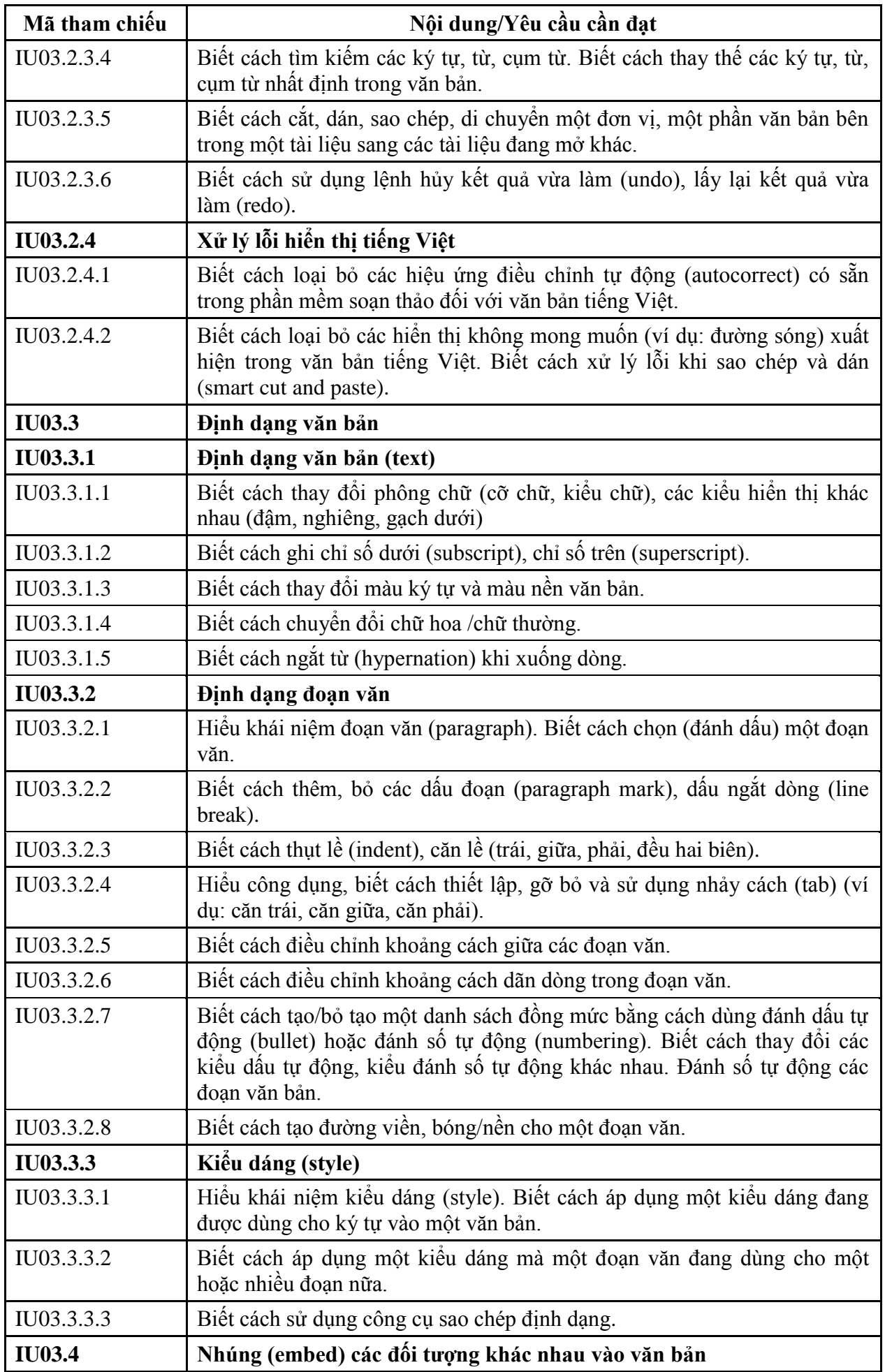

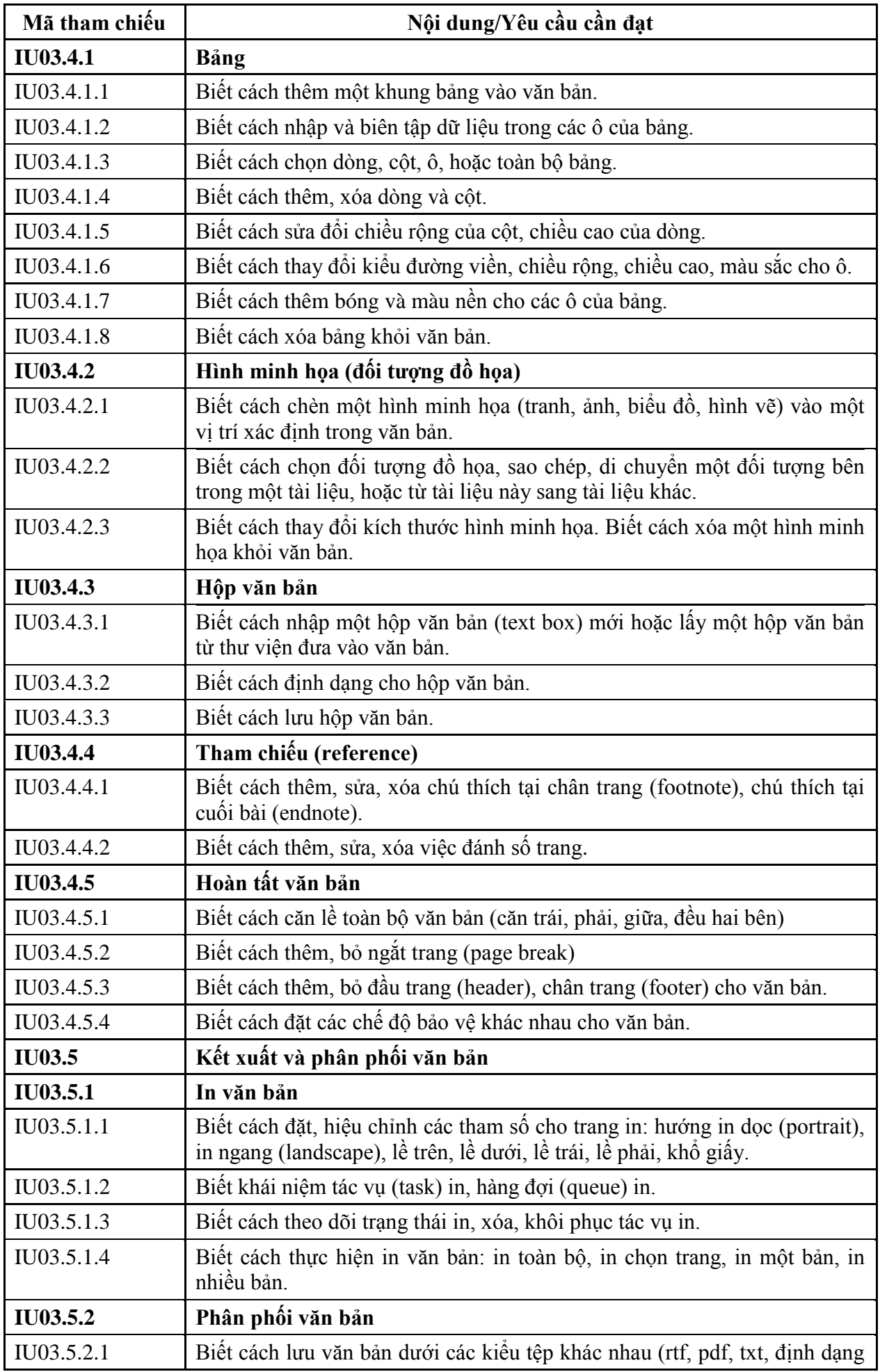

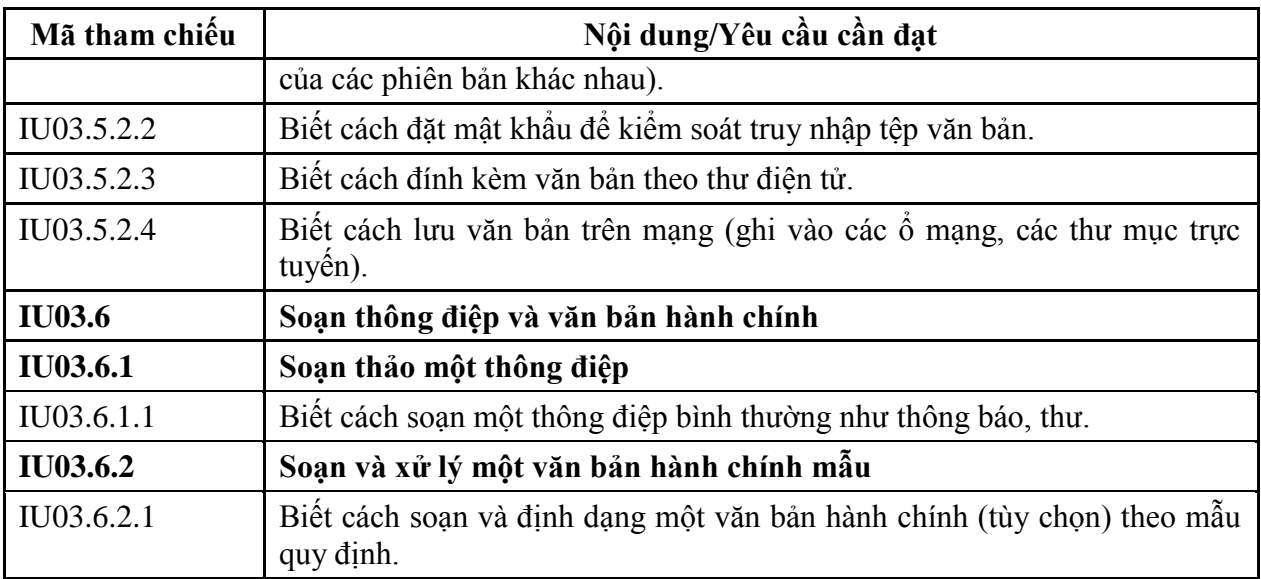

### **MÔ ĐUN KỸ NĂNG 04: SỬ DỤNG BẢNG TÍNH CƠ BẢN (IU04)**

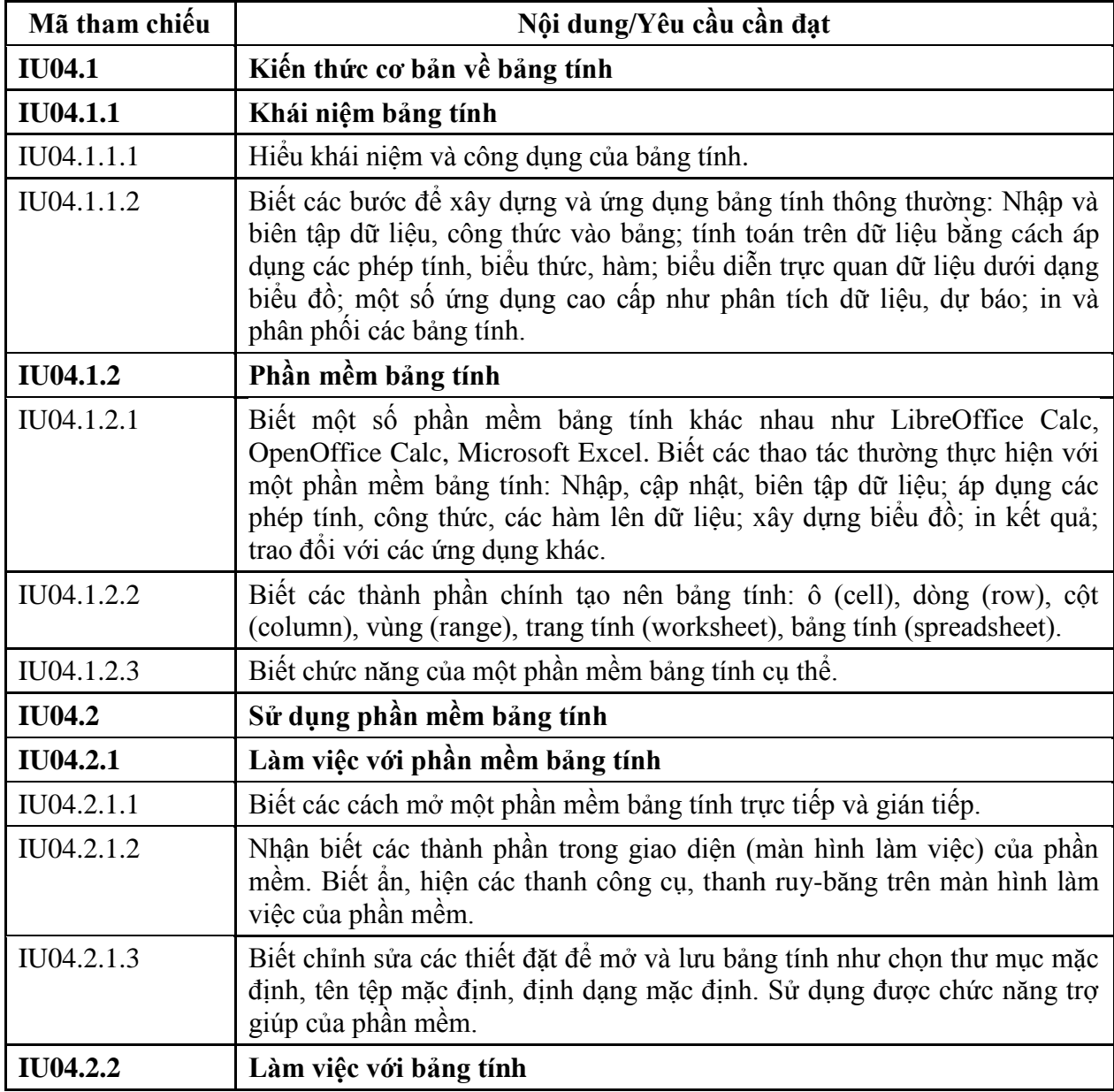

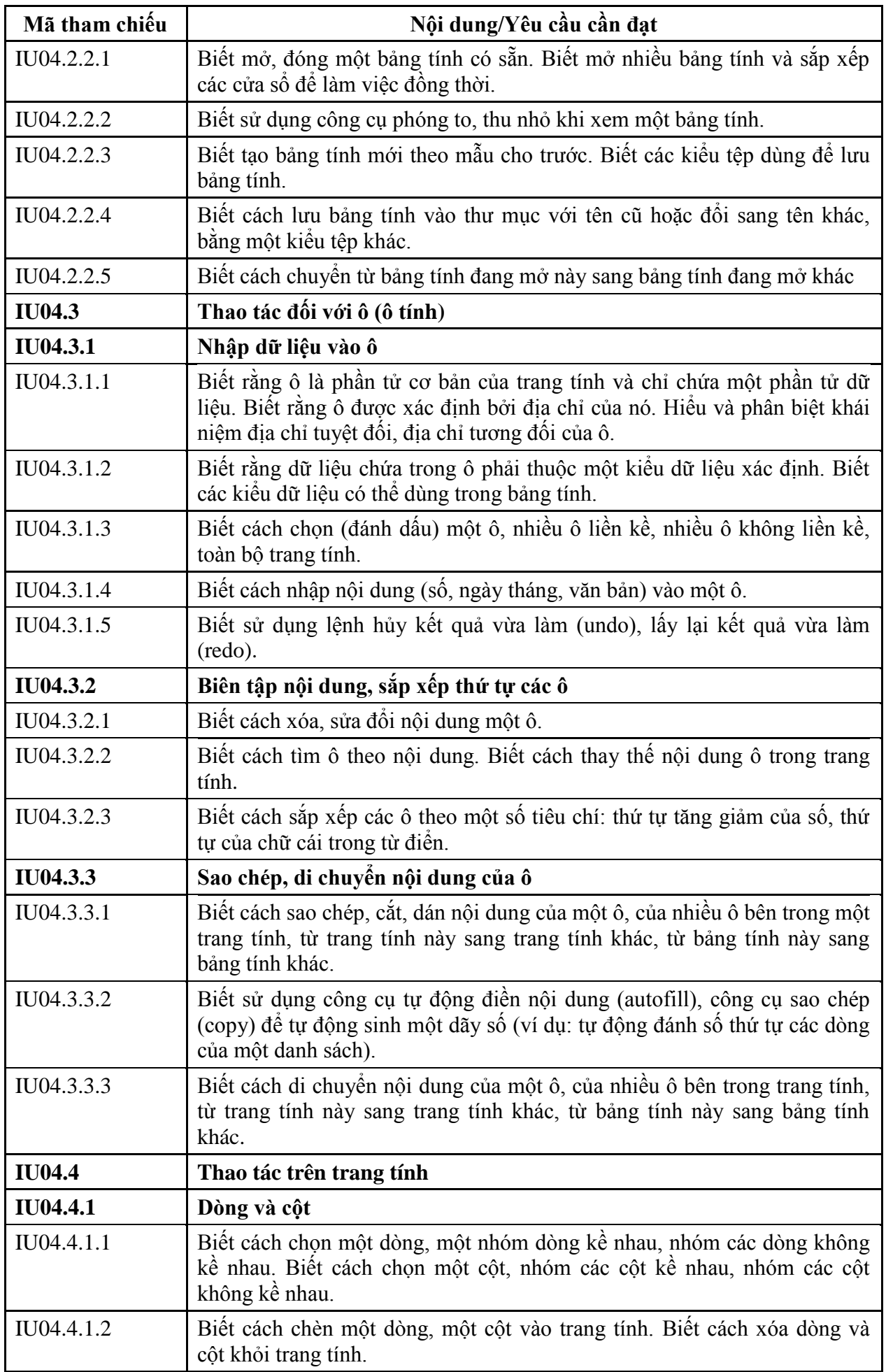

![](_page_14_Picture_190.jpeg)

![](_page_15_Picture_183.jpeg)

![](_page_16_Picture_175.jpeg)

## **MÔ ĐUN KỸ NĂNG 05: SỬ DỤNG TRÌNH CHIẾU CƠ BẢN (IU05)**

![](_page_16_Picture_176.jpeg)

![](_page_17_Picture_185.jpeg)

![](_page_18_Picture_185.jpeg)

![](_page_19_Picture_177.jpeg)

### **MÔ ĐUN KỸ NĂNG 06: SỬ DỤNG INTERNET CƠ BẢN (IU06)**

![](_page_19_Picture_178.jpeg)

![](_page_20_Picture_189.jpeg)

![](_page_21_Picture_186.jpeg)

![](_page_22_Picture_176.jpeg)